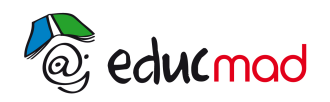

h.

## Série A – session 2005 : problème – corrigé

1) a) Calcul de limites

Nous avons

$$
\lim_{x \to +\infty} f(x) = \lim_{x \to +\infty} (4x^2 e^{2x}) = +\infty
$$

$$
\lim_{x \to +\infty} \frac{f(x)}{x} = \lim_{x \to +\infty} \frac{4x^2 e^{2x}}{x} = \lim_{x \to +\infty} 4xe^{2x} = +\infty
$$

## b) Interprétation graphique

La courbe (C) de f admet une branche infinie parallèle à Oy

 $u = x^2$  et v =  $e^{2x}$ 

c) Calcul de la limite de f en -∞

$$
\lim_{x \to -\infty} f(x) = (2xe^x)^2 = 0^2 = 0
$$

(C) admet une asymptote horizontale d'équation d'équation y = 0

2) a) Dérivée f '(x)

Posons On a Alors

On a  
\n
$$
u' = 2x \text{ et } v' = 2 e^{2x}
$$
\n
$$
f(x) = 4 u(x).v(x)
$$
\n
$$
f'(x) = 4 (u'v + u'v') = 4 (2x e^{2x} + x^{2} (2 e^{2x}))
$$
\n
$$
f'(x) = 8x (x+1)e^{2x}
$$

Signe de f '(x)

 $e^{2x}$  étant positif pour tout x, le signe de f '(x) est celui de 8x (x+1)

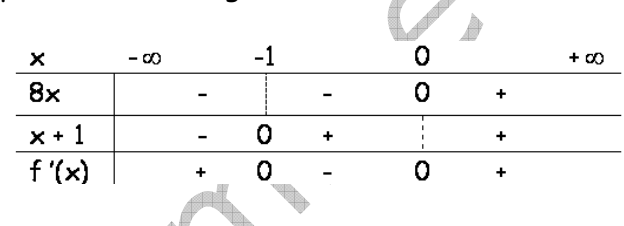

b) Tableau de valeurs

$$
f(-1) = 4(-1)^{2} e^{-2} = 4 e^{-2} \approx 0.64
$$
\n
$$
f(-\frac{1}{2}) = 4(-\frac{1}{2})^{2} e^{-1} = e^{-1} \approx 0.40
$$
\n
$$
f(0) = 4.0.e^{0} = 0
$$
\n
$$
f(\frac{1}{2}) = 4(\frac{1}{2})^{2} e^{1} = e^{1} \approx 2.70
$$
\n
$$
\times \qquad -1 \qquad -\frac{1}{2} \qquad 0 \qquad \frac{1}{2}
$$
\n
$$
f(x) \qquad 4 e^{-2} \qquad e^{-1} \qquad 0 \qquad e
$$

## c) Tableau de variation

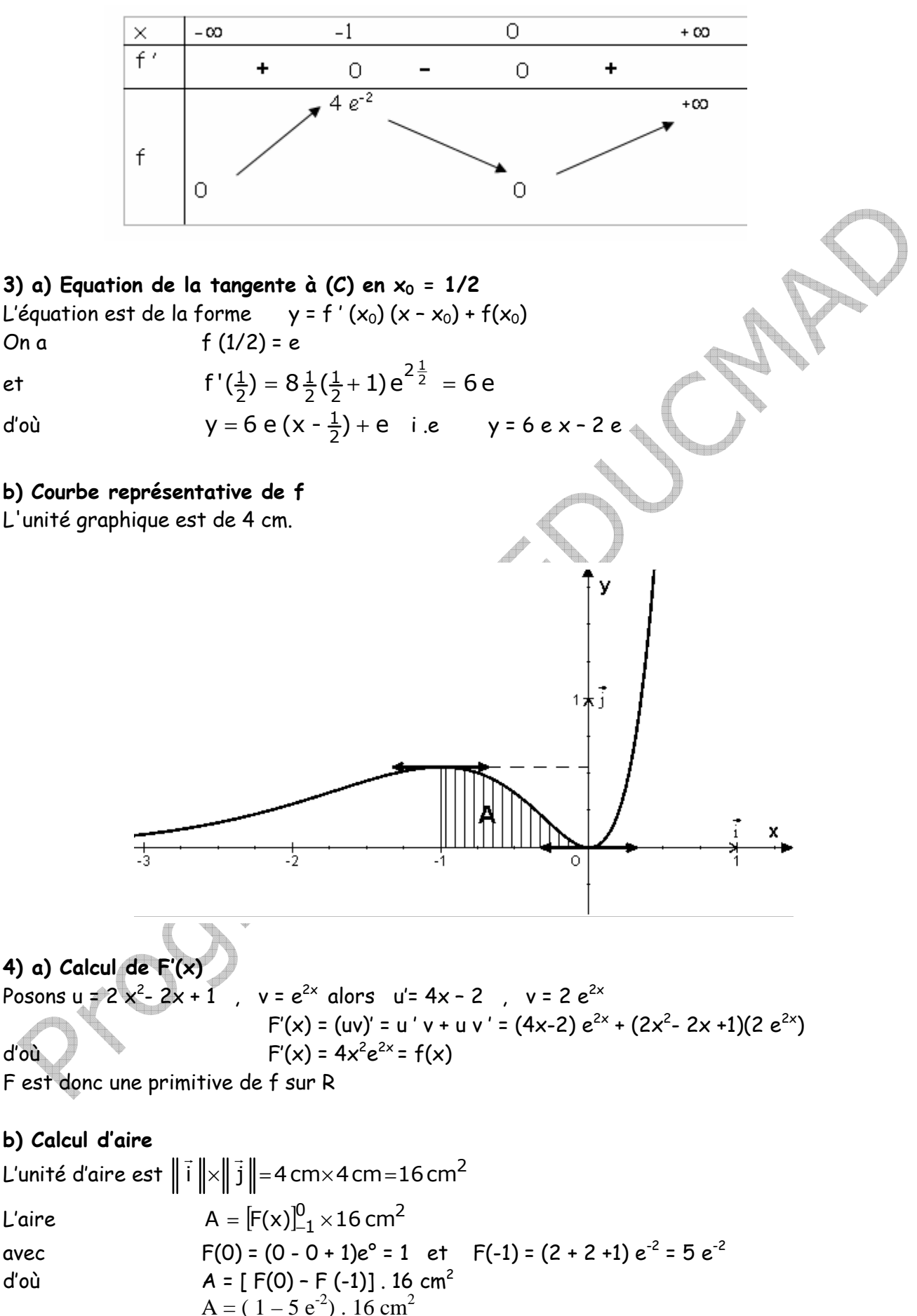